## Riemanns in keinem Intervall integrierbare Funktion

Prof. Dr. Dörte Haftendorn: Mathematik mit MuPAD 4, Sept 07 Update 5.09.07<br>Web: http://haftendorn.uni-lueneburg.de www.mathematik-verstehen.de Web: http://haftendorn.uni-lueneburg.de ###################################################### Dateiname riemann-unstet-int.mn

Dieser Bestandteil B der Riemann-Funktion sorgt für die Unstetigkeitsstellen.

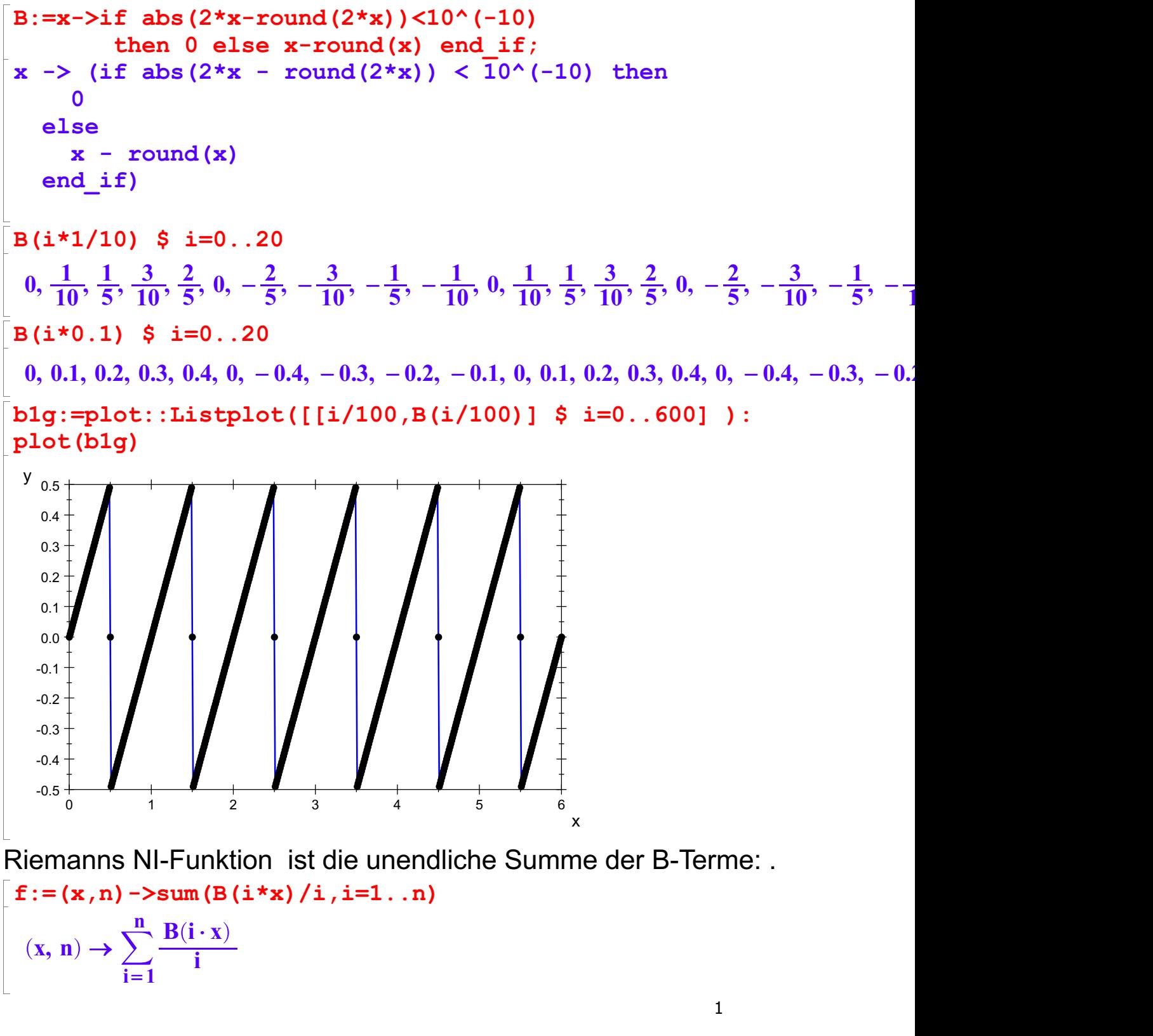

## $B(nx)$

# $B(nx)$

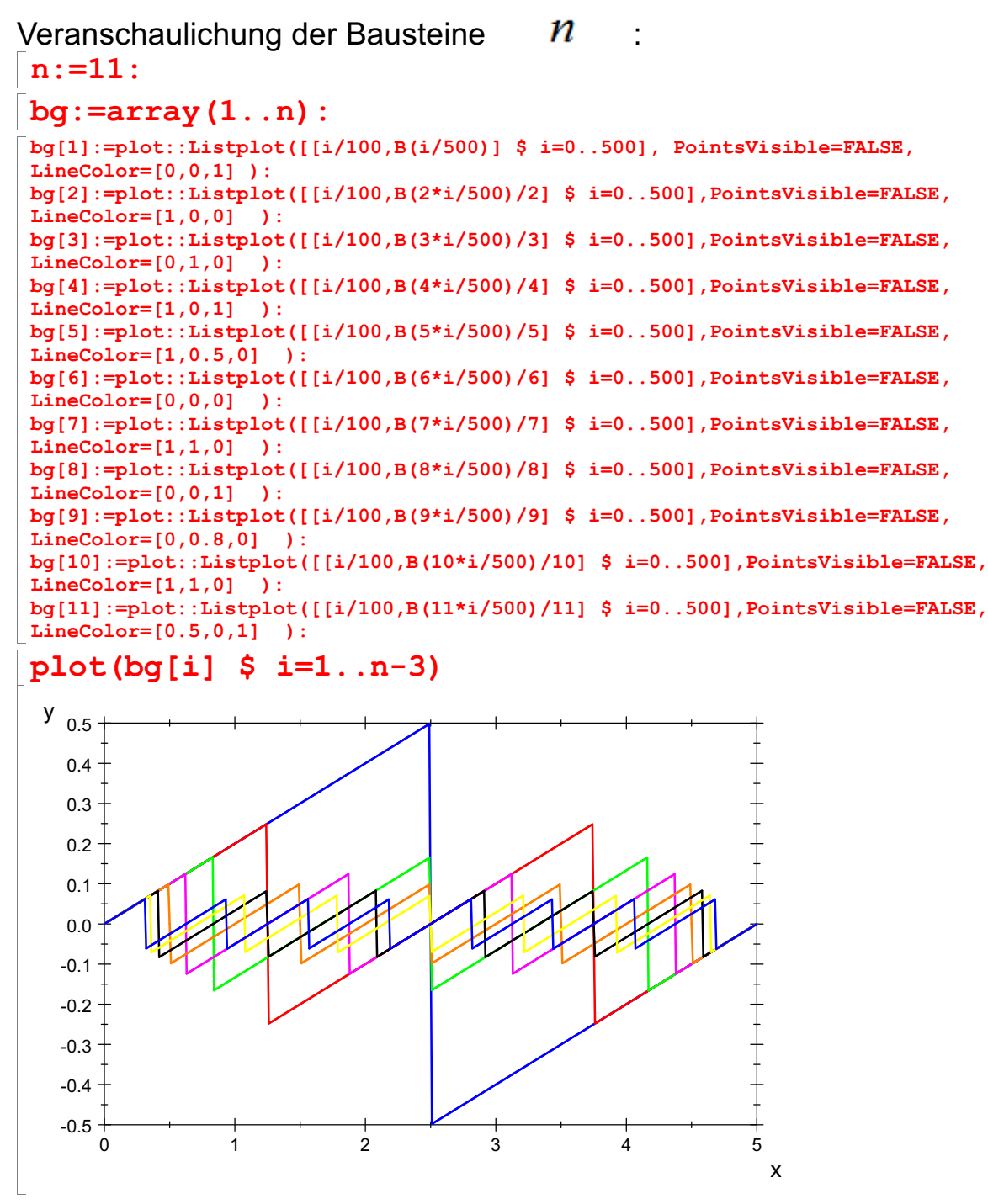

Die Steigungen sind 1. Die Sprungstellen liegen bei den ungeraden Vielfachen von 1/(2n).

#### Die Sprunghöhen sind 1/n

Aufgrund des Umweges über Einzelpunkte sind die bei den Sprungstellen die Senkrechten mitgezeichnet.

--------------------------------------------------------------------- Nun werden alle diese Funktionen addiert. Aus technischen Gründen wird das Intervall in <sup>6000</sup> Teile geteilt. fplatz ist also die diskrete Version von f. Hier werden konkret nur 11 Funktionen, f(x,1) bis f(x,11) addiert.

#### nenner:=6000:

fplatz:=i->B(1\*i/nenner)/1+B(2\*i/nenner)/2+B(3\*i/nenner)/3+B(4\*i/nenner)/4+

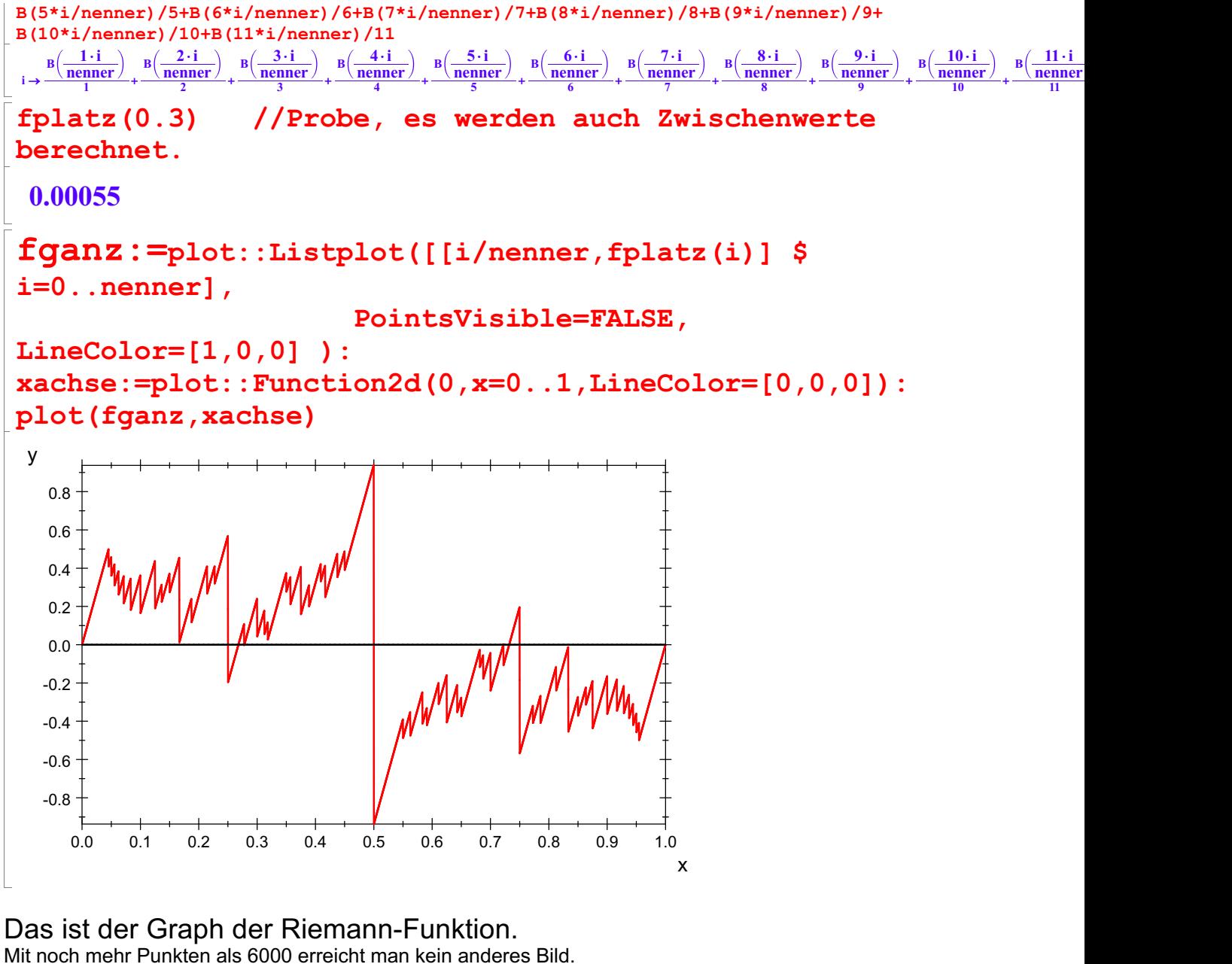

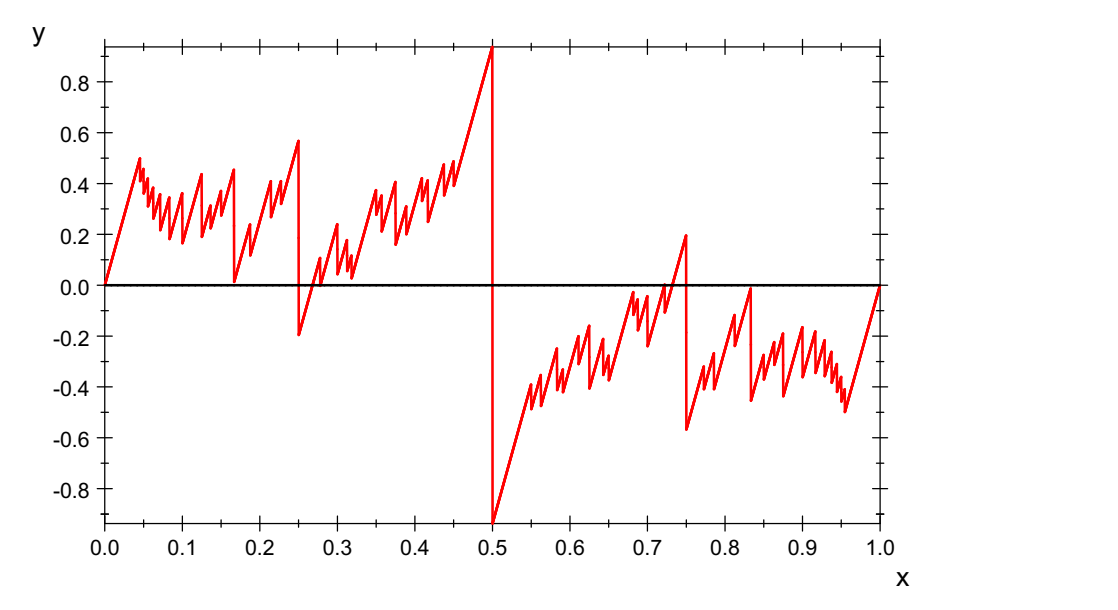

Riemanns Funktion ist in keinem Intervall stetig. Die Unstetigkeitsstellen liegen dicht.

Die Unstetigkeitsstellen liegen dicht.

Sie ist nicht integrierbar.

Erzeugen der Verfeinerung: (Verfeinerung, .... unter "Datei, Eigenschaften" eingetragen.<br>Es sind die in der Datei riemann-int entwickelten Prozeduren.)

```
alleli:=verfeinern(0,1,4):
print(alleli[j]) \frac{1}{2} j=1..5
[0, 0.2703567032, 1]
[0, 0.2703567032, 0.8142678572, 1]
[0, 0.1145977439, 0.2703567032, 0.8142678572, 1]
[0, 0.1145977439, 0.247668289, 0.2703567032,
0.8142678572, 1]
[0, 0.1145977439, 0.247668289, 0.2703567032,
0.436855213, 0.8142678572, 1]
```
Selbstverständlich würde es jetzt nicht leicht fallen, in jedem Intervall Maximum und Minimum zu finden. Daher nimmt Riemann den Funktionswert an einer beliebigen Zwischenstelle in jedem Intervall.

```
rieS:=proc(li)
        local anz,pkt,polyg,wert;
        begin
         anz:=nops(li);
            pkt:=[[li[i],fplatz((li[i]+frandom()*(li[i+1]-li[i]))*nenner)] $ i=1..anz-1];
            polyg:=(plot::Polygon2d([[pkt[i][1],0],[pkt[i][1],pkt[i][2]],
                    [pkt[i+1][1],pkt[i][2]],[pkt[i+1][1],0]],Filled=TRUE,
                    FillColor=[0,0,1]) $ i=1..anz-2)
                    plot::Polygon2d([[pkt[anz-1][1],0],[pkt[anz-1][1],
                        pkt[anz-1][2]], [li[anz],pkt[anz-1][2]],[li[anz],0]],
                        Filled=TRUE, FillColor=[0,0,1]);
            //plot(xachse,polyg,fganz);
            wert:= plus((pkt[i+1][1]-pkt[i][1])*pkt[i][2] \frac{2}{3} i=1..anz-2)+(1-pkt[anz-1]
[1]) *pkt[anz-1][2];
           return([[polyg],pkt,wert])
          end_proc:
```
### Wiederholbarer Block ##################

```
n:=50:
alleg:=array(1..n+2): \frac{1}{x} Tabelle der Graphen \frac{x}{x}allep:=array(1..n+2): \frac{1}{x} Tabelle der Punktlisten */
allew:=array(1..n+2): /* Tabelle der Punktlisten */
alleli:=verfeinern(0,1,n+1): /* a,b,n=Steifenzahl - 1*/
//print(alleli[j]) $ j=1..n+1: /* Folge aus n+1
Verfeinerungslisten */
```
Für die Zahlenwerte die Auskommentierung entfernen. Das folgende in der MuPad-Datei auswerten. Das sieht am Eindrucksvollsten aus.

```
for j from 1 to n+1 do
    erg:=rieS(alleli[j]):
    aligned alleg[j]:=erg[1]:
    allep[j]:=erg[2]:allew[j]:=erg[3]:end_for:
matrix([allow[j]  $ j=n-5..n+1];
```
allep[j]  $$$  j=1..3:  $\lceil \text{plot}(\text{xaches}, \text{alleg}[j * 10], \text{fganz}) \, \hat{S} \, j = 1..5 \; ;$ 

Das sind drei Teilungen und die Riemannschen Summen (als Bilder).

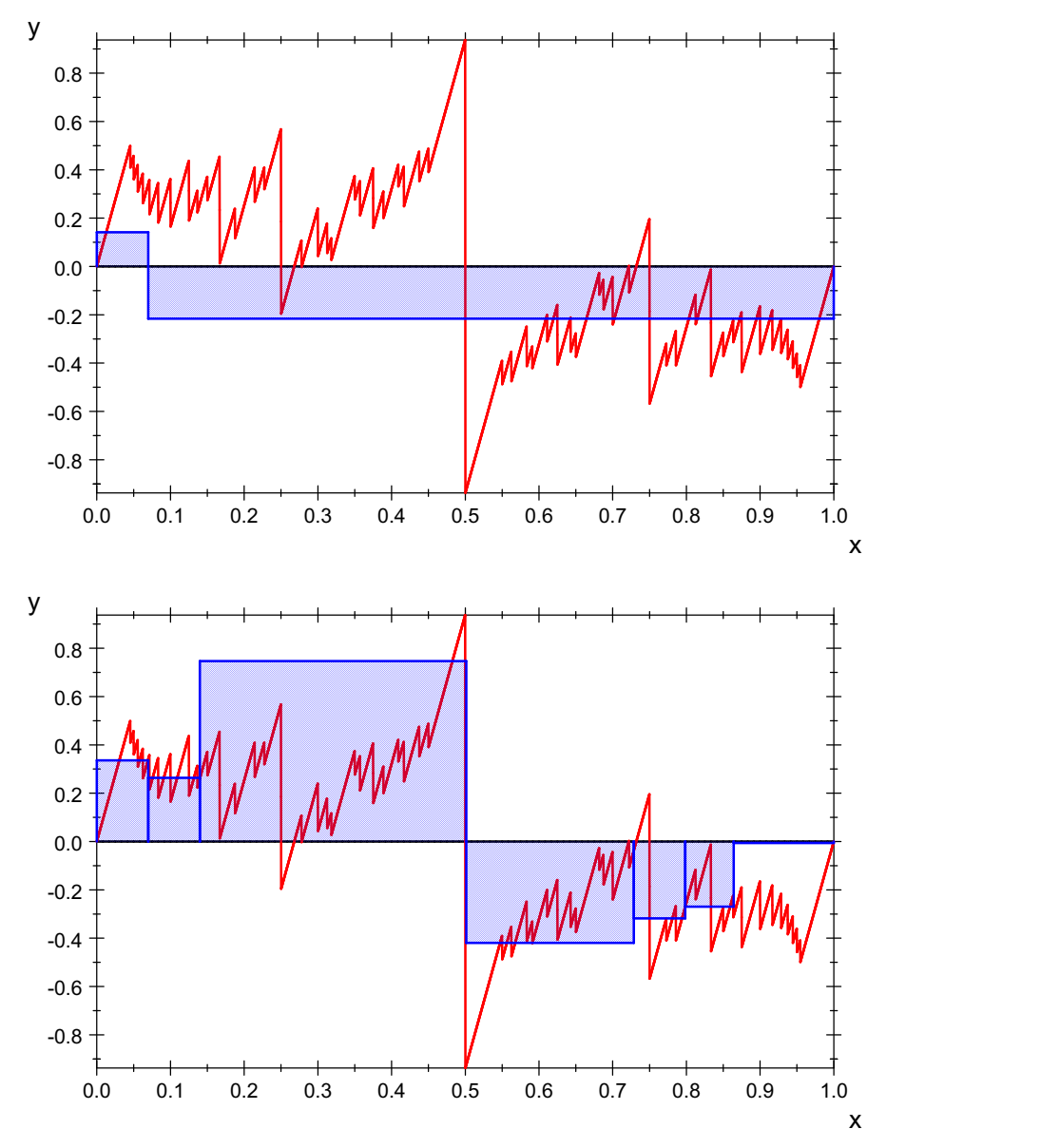

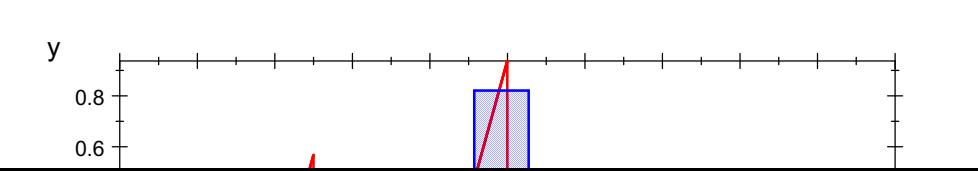

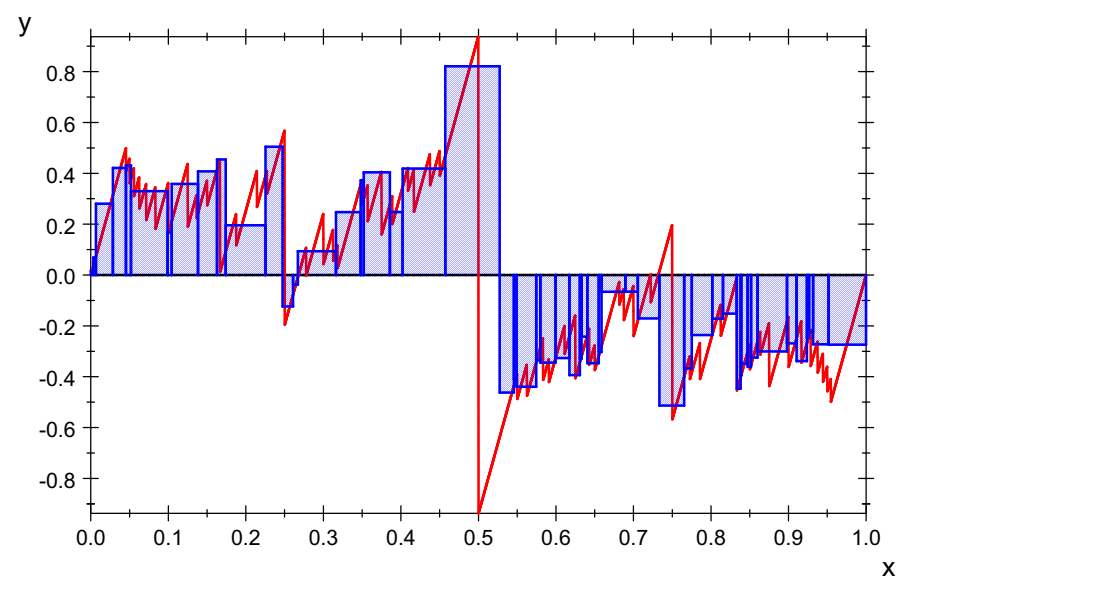

Das sind Bilder der Riemannschen Summen, weil mit der Geamtauswertung die Datei zu groß wird. ---------------------------------------------

Theoretische Untersuchung der auftretenden Summen  $sum(1.0/((2+i-1))$ , i=1..10000000000000) 15.94855812 sum(1/(2\*i-1),i=1..infinity)  $\infty$ 

Die Sprunghöhen werden unendlich und nicht mehr endlich

float(sum(1.0/((2\*i-1))/n, i=1..11))  $$ n=1..5$ 2.180874578, 1.090437289, 0.7269581926, 0.5452186444, 0.4361749156 0.0 0.1 0.2 0.3 0.4 0.5 0.6 0.7 0.8 0.9 1.0 -0.8 -0.6 -0.4 -0.2 0.0 0.2 0.4 0.6 0.8  $y \leftarrow \leftarrow \leftarrow \leftarrow$ 6

Die Sprunghöhen passen nicht sonderlich gut zu der Zeichnung. Und zwar sind sie alle zu klein. Das wiederum ist klar

x and the state of the state of the state of the state of the state of the state of the state of the state of the state of the state of the state of the state of the state of the state of the state of the state of the stat

Und zwar sind sie alle zu klein. Das wiederum ist klar

 $\lceil$  float(sum(1.0/((2\*i-1))/n,i=1..5)) \$ n=1..5

1.787301587, 0.8936507937, 0.5957671958, 0.4468253968, 0.3574603175

Es summieren sich ja nicht alle 11 auf eine Stelle bei nur 50 Werten. die mit 5 Werten passt schon besser. Die ersten Sprünge sind bei den geraden Stammbrüchen

 $1/2, 1/4, 1/6, 1/8, 1/10$ 

 $\frac{1}{2}, \frac{1}{4}, \frac{1}{6}, \frac{1}{8}, \frac{1}{10}$  $\frac{1}{10}$